## **ECHEMINS DE FER DU JURA**

## Tel un papillon, la rame prend

Les Chemins de fer **du Jura (CJ)** ont inauguré et baptisé hier la première de leurs cinq nouvelles rames.  $\triangleright$  Des noms de papillons régionaux seront donnés à ce matériel roulant. notamment Le Paon-du-Jour pour la première.  $\blacktriangleright$  La mise en circulation

des cing rames devrait se terminer en décembre de cette année.

Le dépôt des trains de la gare de Saignelégier était rempli de vie hier. Et pour cause. Une classe du collège du Cernil-Antoine à La Chaux-de-Fonds y a révélé le nom des cinq nouvelles rames des CJ. L'inauguration s'est tenue également en présence de représentants cantonaux et communaux.

Arrivée en septembre dernier (LQJ du 1<sup>er</sup> octobre 2016) depuis les ateliers Stadler à Bussnang (TG), cette rame circule depuis le début mars. Les quatre autres devraient être en fonction d'ici fin 2017. L'ajout de trois rames complètes à trois éléments et de deux compositions à deux éléments a coûté près de 25 millions de francs. Le parc des CJ se monte ainsi à 155 véhicules ferroviaires.

## «Pourquoi baptiser un tas de ferraille?»

Frédéric Bolliger, directeur des CJ, a expliqué la raison de baptiser les rames: «Un train, c'est de la tôle, des fils électri-

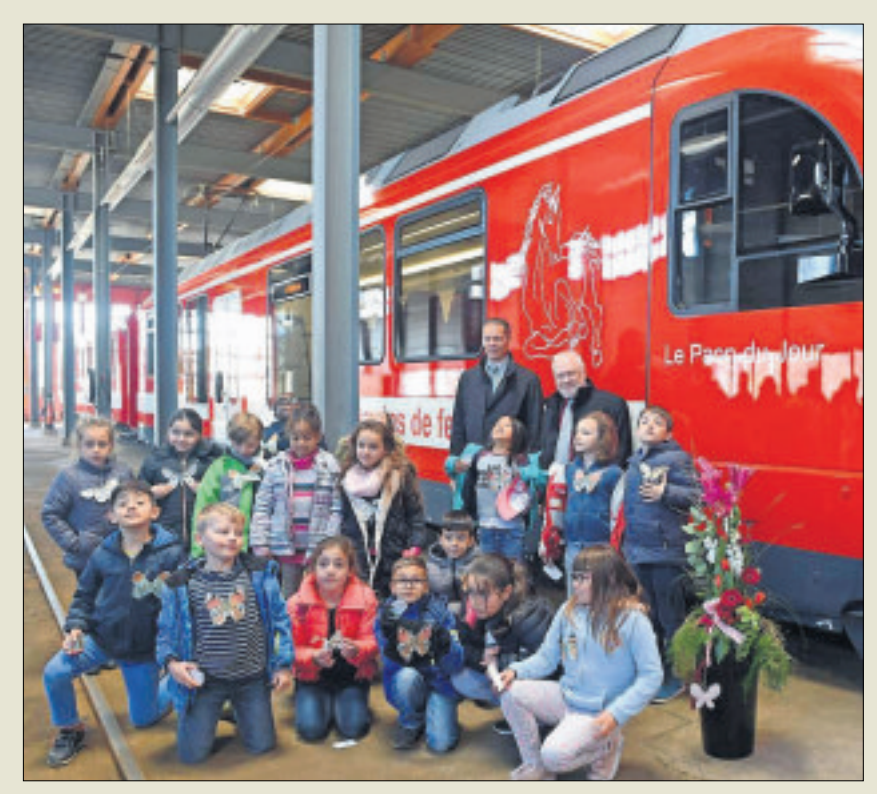

La découverte du nom: le Paon-du-J

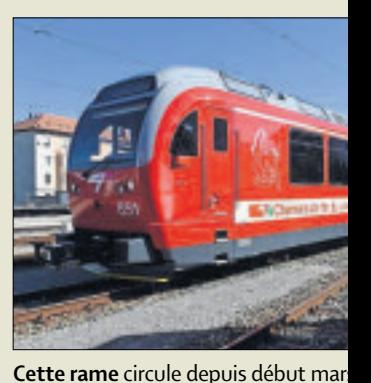

Chaque enfant de la classe lauréate s'est approprié un papillon pour la journée. Ici en compagnie du Ministre de l'environnement David Eray et du directeur des CJ Frédéric Bolliger.

ques, quelques morceaux de tissu. Un tas de ferraille en somme. Pourquoi baptiser un

tain respect.» Il a rappelé que ces rames permettaient aux CJ d'augmenter leur prestation. «Le troisième rail entre Glovelier et Delémont, qui me tient à cœur, est toujours à l'étude», a-t-il ajouté.

tas de ferraille? Cela prouve son

importance et montre un cer-

David Eray, Ministre de l'environnement, a précisé l'importance des transports publics dans une région telle que le Jura. «Les trains offrent un confort indiscutable. Il est possible de lire, travailler, se reposer et surtout on y est libre, pas attaché comme dans une voiture», a-t-il indiqué en s'adressant aux enfants. Les nouvelles rames, équipées de prises, et une meilleure connexion téléphonique sur le tronçon Glovelier-Saignelégier améliorent encore ce confort.

En tant que pendulaire régulier de la ligne Le Noirmont-Delémont, David Eray a conclu ainsi: «Le meilleur garant du développement des transports public reste son utilisation.»

et Tavannes.

Le concours lancé par les CJ a reçu un écho dans 17 classes de la région. «Nous avons sélectionné une seule classe, pour que les noms des rames soient cohérents», explique Frank Maillard, chef du service marketing des CJ.

## Comme une chenille

Pour trouver un nom à ces rames, les enfants âgés de 7 et 8 ans de la classe de Grégoire Gaudin ont réfléchi à leur for-